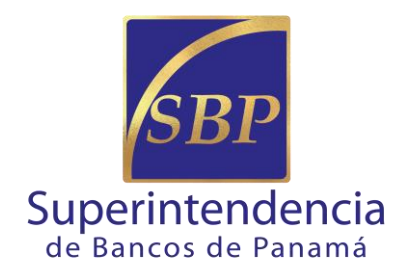

# **DIRECCIÓN DE FINANZAS**

## **GERENCIA DE CONTABILIDAD**

**Junio- 2019**

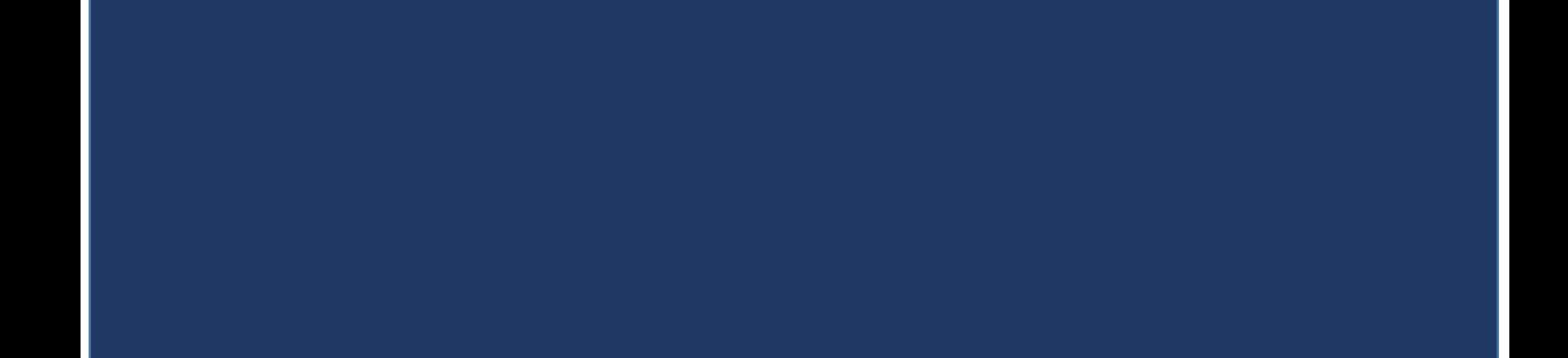

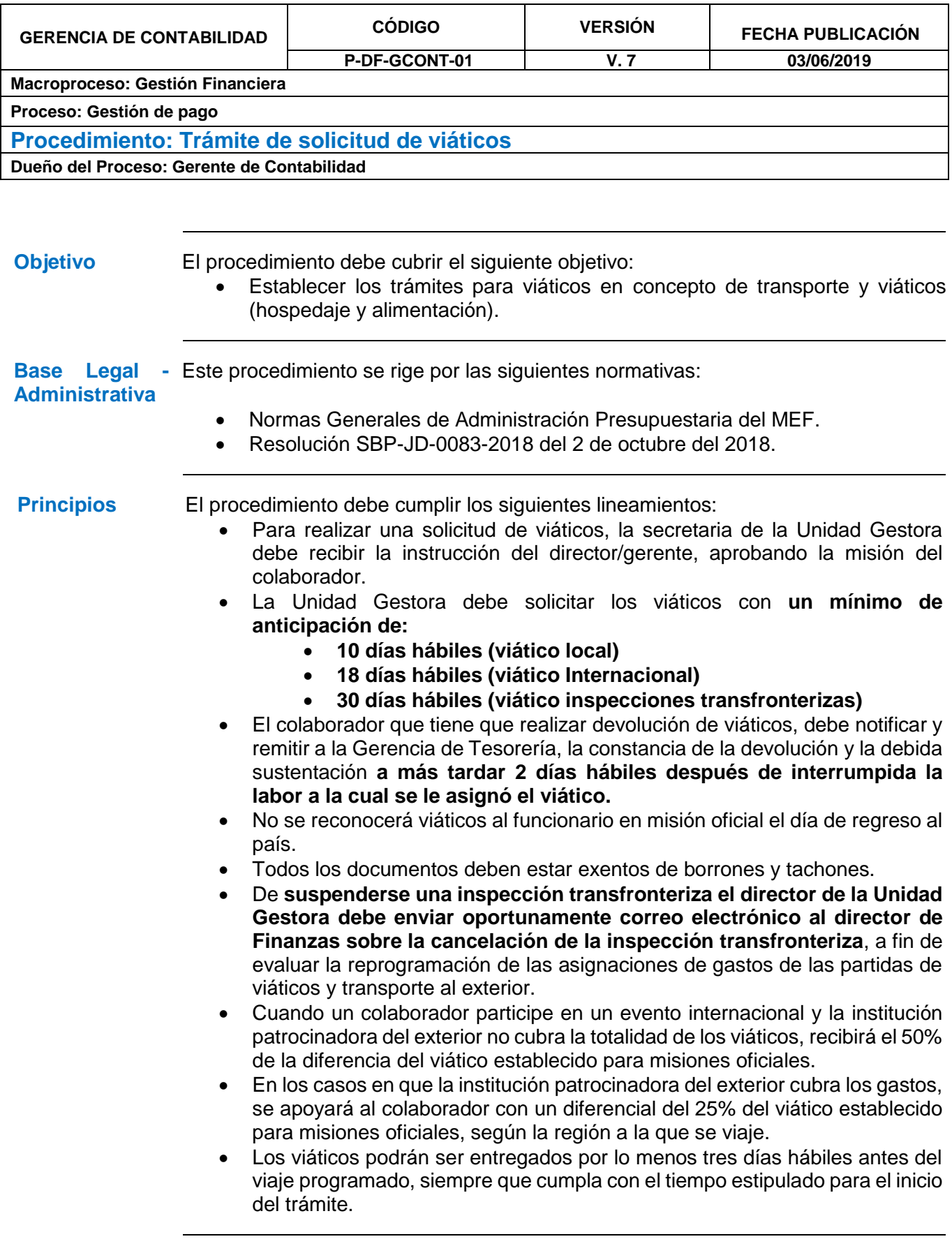

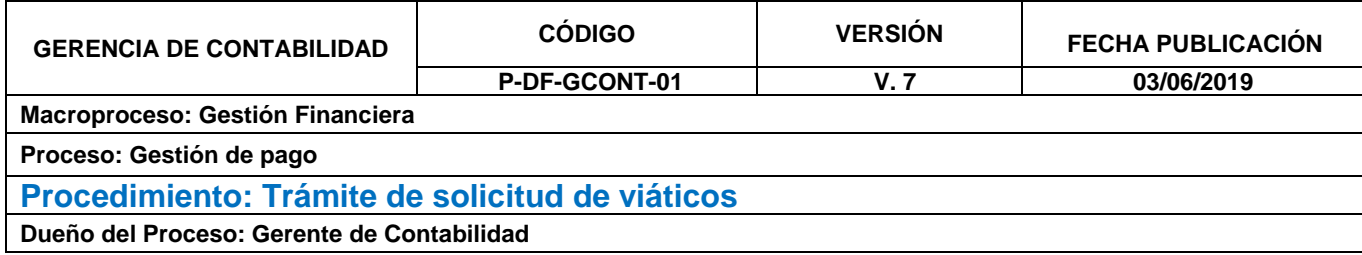

**Definiciones** Para mejor comprensión a continuación se detalla el significado de algunas palabras mencionadas dentro del procedimiento:

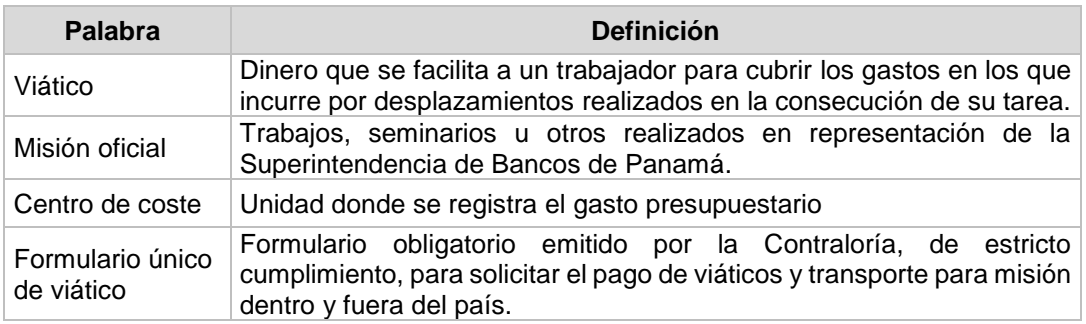

### **Documentación** A continuación, se detallan algunos documentos que se deben entregar junto con el formulario único dependiendo del tipo de viático:

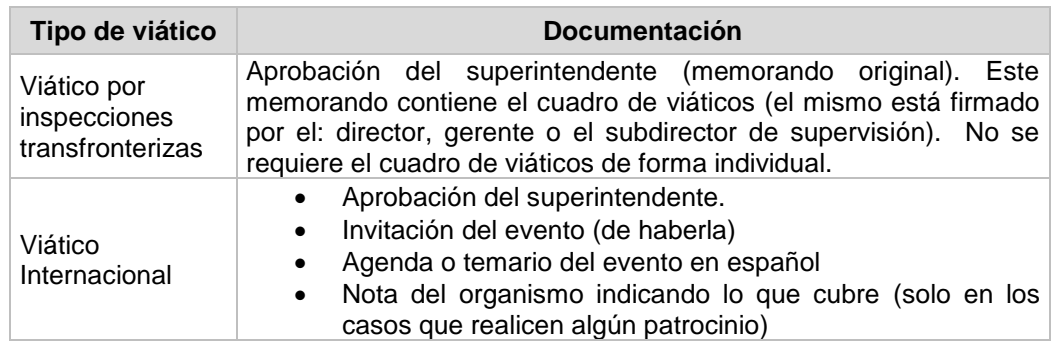

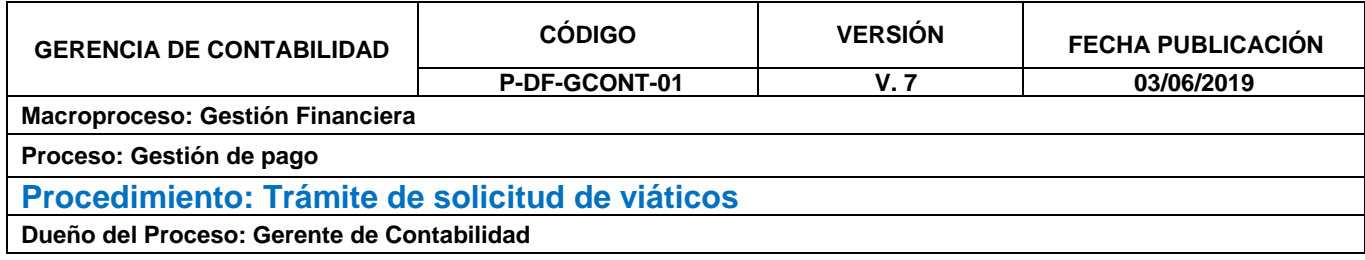

**Procedimiento** Para su cumplimiento, se establecen las siguientes actividades y responsables.

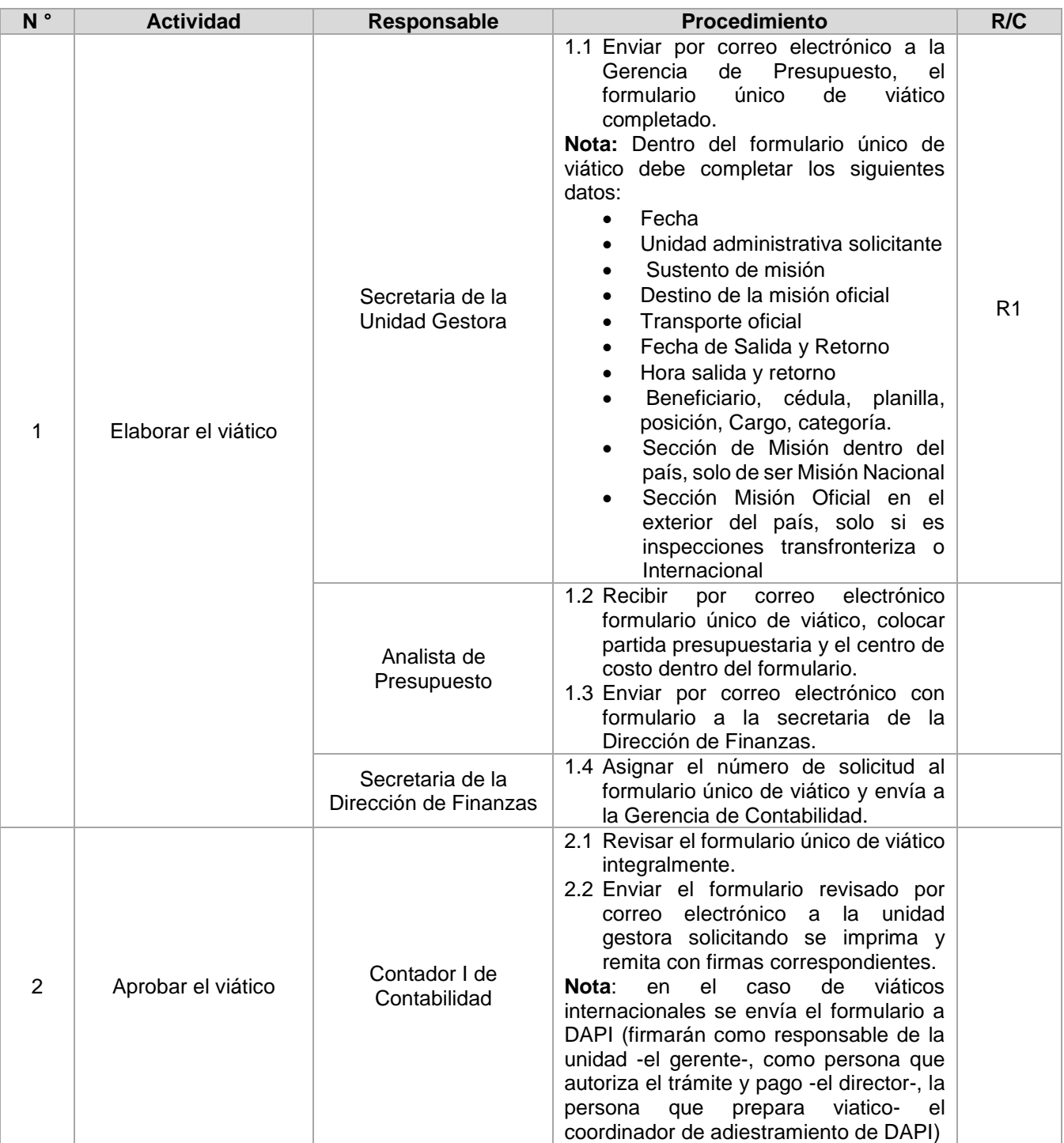

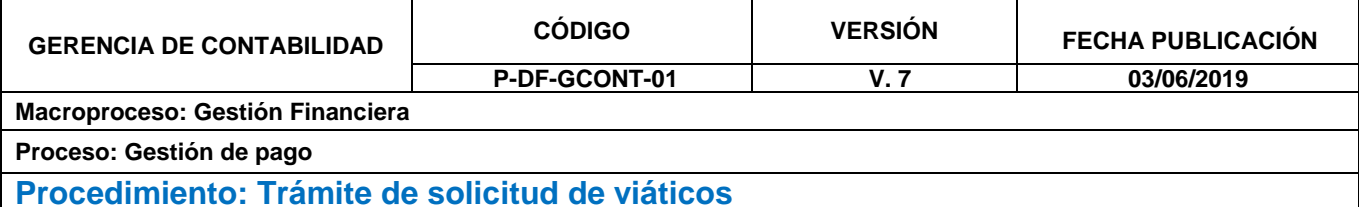

**Dueño del Proceso: Gerente de Contabilidad**

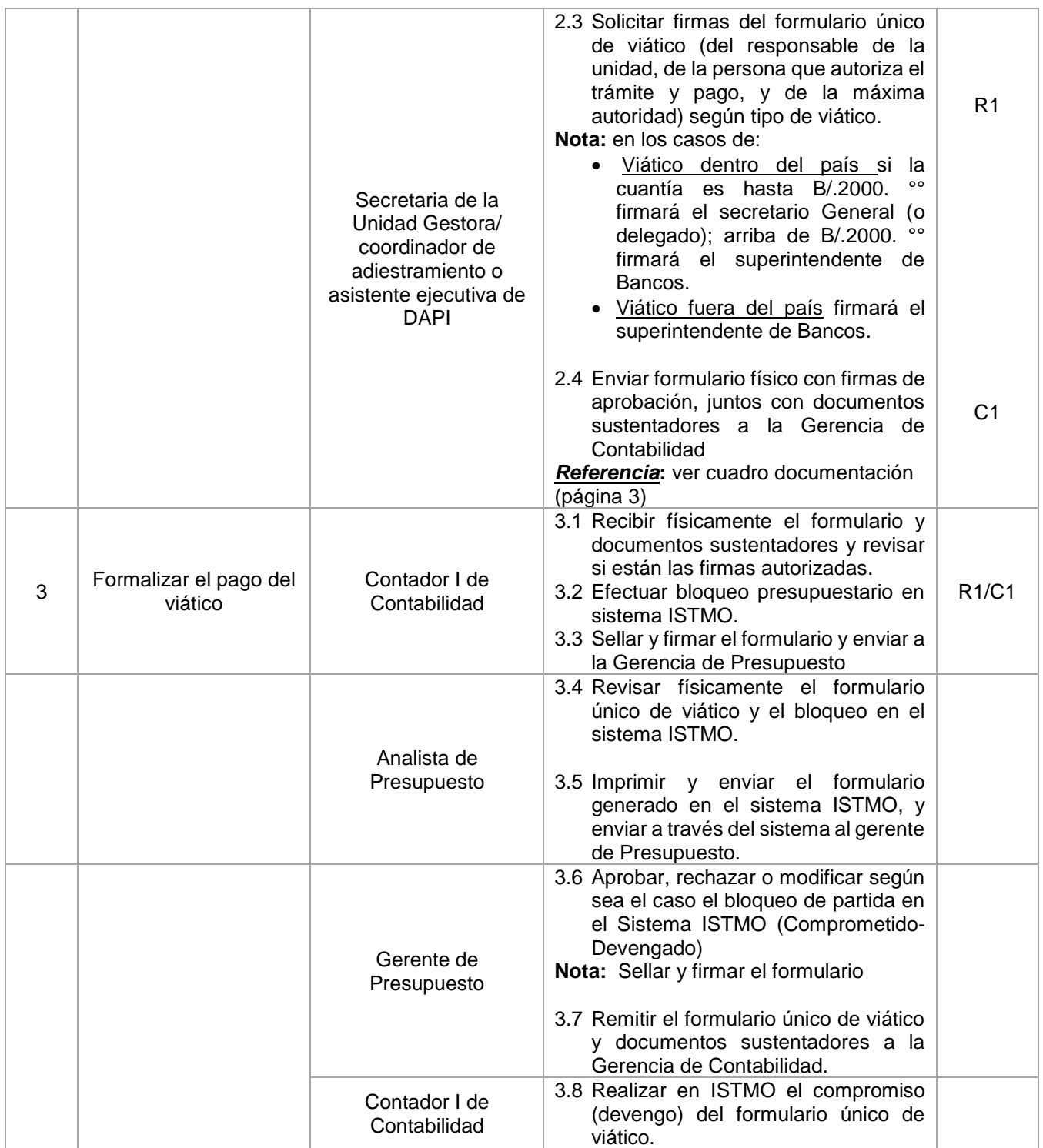

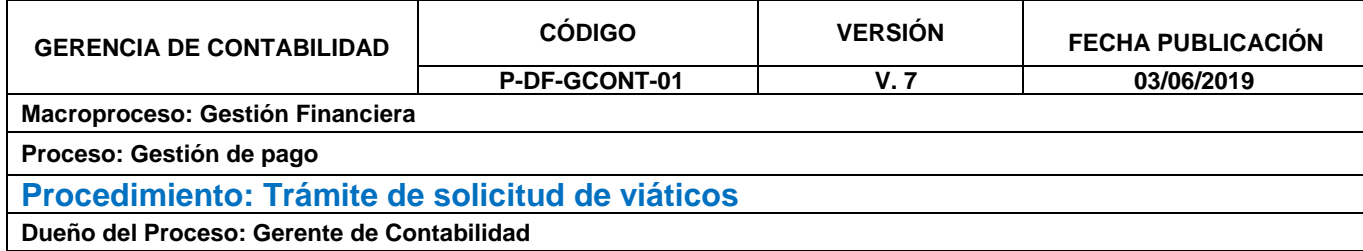

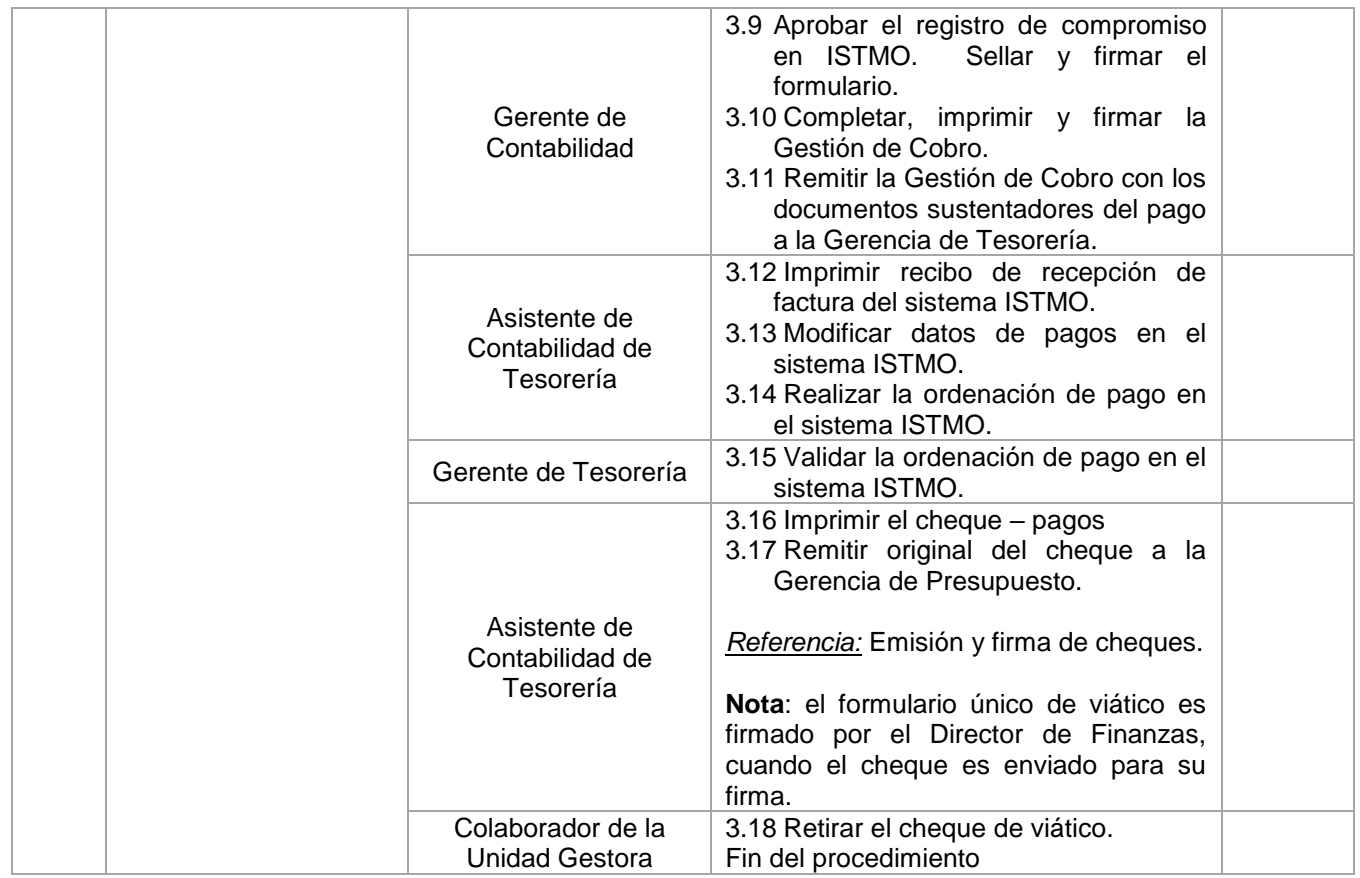

#### **Riesgo y Control** Para mitigar riesgos inherentes al procedimiento se establecen los siguientes controles:

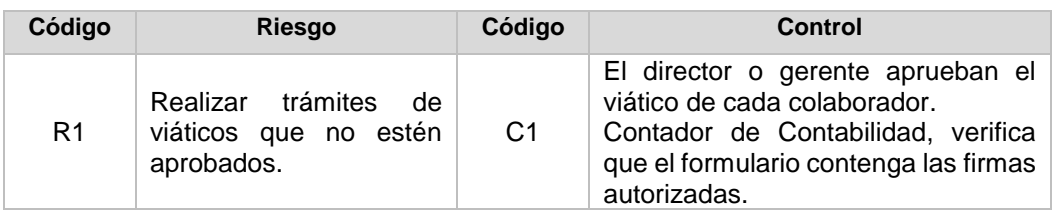

**Ubicación del Diagrama de Flujo**

Para información consulte la sección Documentos, Políticas y Procedimientos, Procedimientos, "Dirección de Finanzas - Gerencia de Contabilidad".

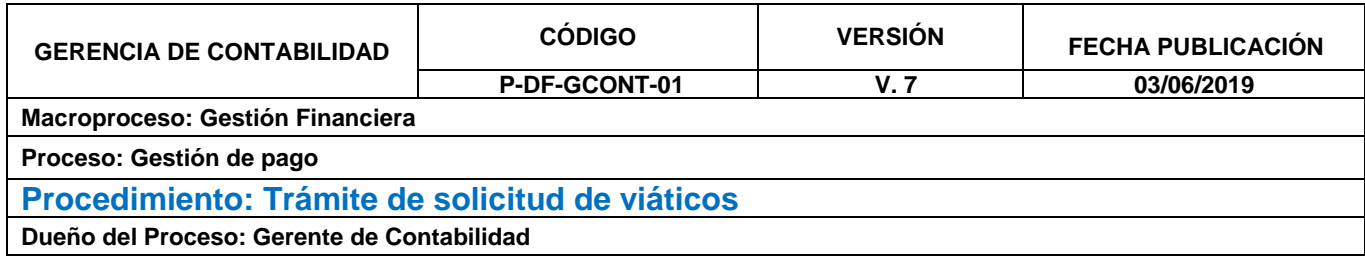

**Actualizaciones** A continuación, se detalla el historial de actualizaciones que ha tenido el procedimiento:

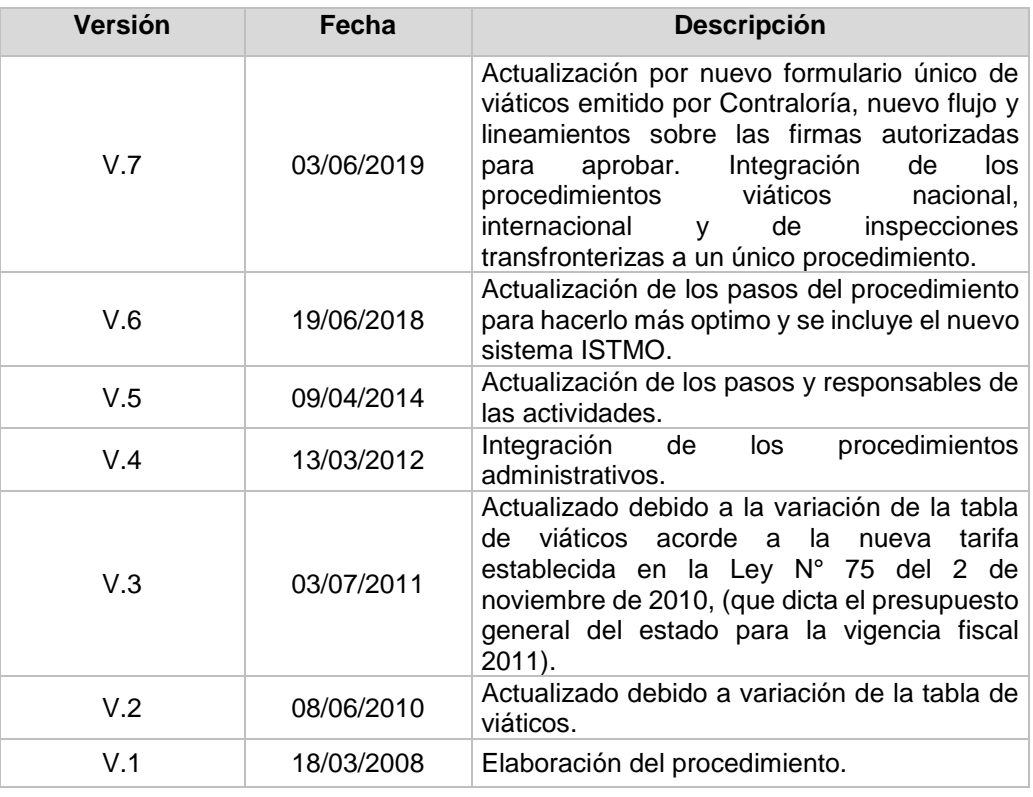

#### **Revisado por**

A continuación, se detallan los nombres de las personas que intervinieron en la revisión del procedimiento:

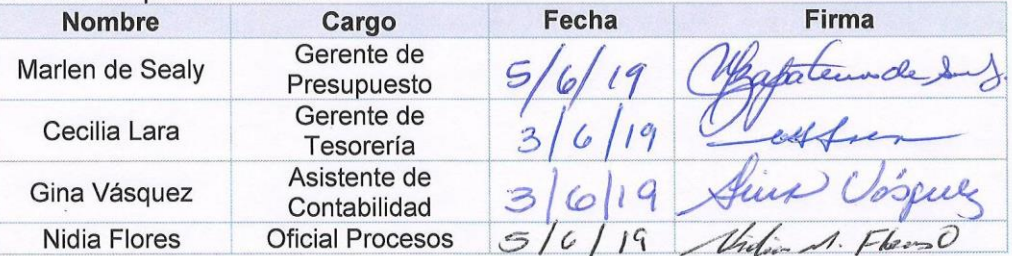

### Aprobado por

A continuación, se indica el nombre del dueño del procedimiento u persona responsable de la ejecución de las actividades que conforman el procedimiento:

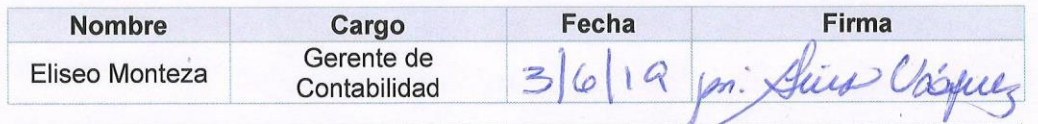